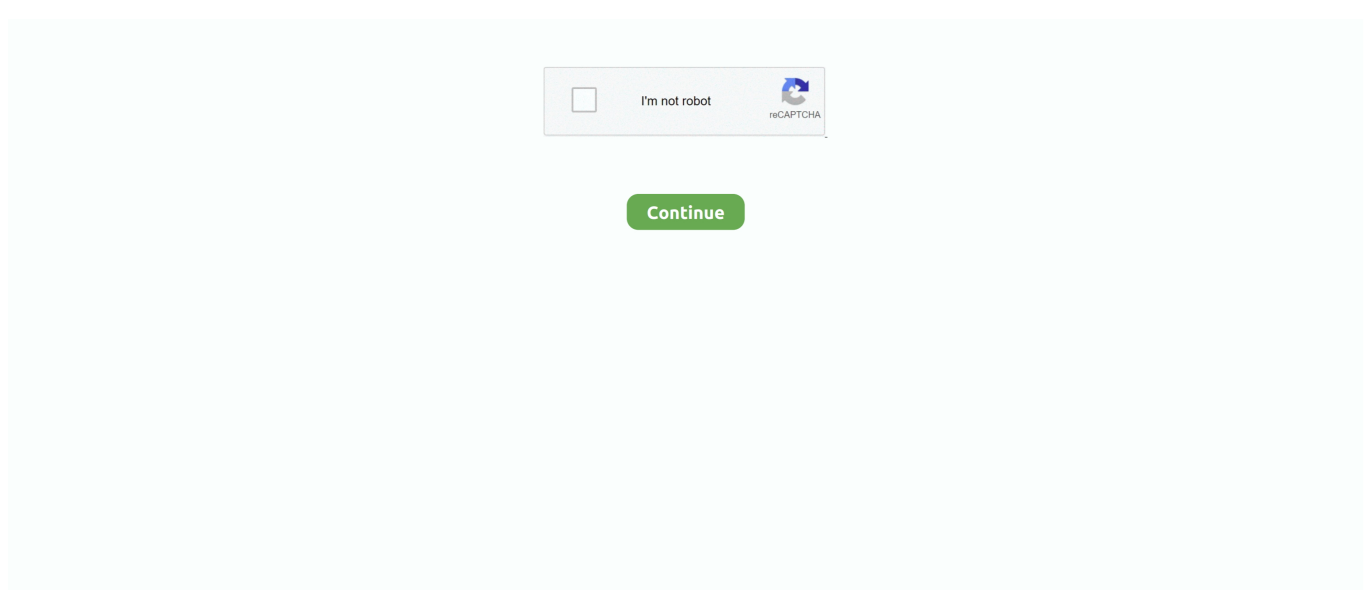

## **Macos 10.14 Mojave Virtual Image Download**

There were a large number of new features and additions introduced in macOS Mojave that made it successful.. We hope that you enjoyed and learned some useful tips We have tried our best to provide the best content and solve all your problems in the computer industry.. The image that I will provide you will be working for both VMware and Virtual Therefore you don't need extra extensions to download.. macOS Mojave updates lead to improvisation in the strength,Price Currency: USD Operating System: Mac OS Mojave 10.. Various other macOS Mojave Enhancements are added to the operating system Also Read:-Download macOS Catalina Image file for Virtualbox and VMWareAirPods:Includes support for new AirPods (second era).. Apple release every year a new operating system for there user Indeed all of theme are currently much successful and attracted their user to be more satisfied.. They permit you to run diverse, one of a kind operating systems, run programs on them or have a go at installing whichever applications you like.. The focus on strong security for the user's information was also viewed favourably.

Using Dark Mode can also help save battery life Continuity Camera- If the user's Mac and iOS devices are in close proximity to each other and both have their Wi-Fi and Bluetooth turned on, this feature can be used.. With Home, users will now be able to connect their Mac with their HomeKit accessories which help them control their environment(light-bulbs, smart door locks, etc).. The VMware and Virtualbox both allow you to easily run multiple guests operating systems on a single host.. In particular, Dark Mode, Stacks and the improved App Store received fine praise.. The user is also able to screen record the entire screen or a specific part of it according to their preferences(for video purposes).. 15 which was released on the 7th of October in 2019 This macOS is known to be the last one developed by Apple to support 32-bit applications as macOS Catalina only supports 64-bit applications.. Amends the default screen splendor for the MacBook Air launched in 2018 However, on the off chance that you are a Windows user, at that point testing macOS Mojave gets extremely complicated, That's the reason a portion of the Mac Users who are well versed with programming and are acquainted with the steps on How to Create a VMDK (Virtual Machine Image) File, have made the VMDK File.. Gaining to install macOS Mojave on Windows PC is difficult and impossible But again to the world developers era for there beneficial tools that they allow the opportunity to install macOS Mojave on Windows PC.. LicenseOfficial InstallerFile Size6GBLanguageMultilingualDeveloperApple Inc Some sumptuous peculiarities associated with the latest macOS Mojave 10.

## **macos mojave virtual image**

macos mojave virtual image, download macos mojave vmdk file (virtual machine image), macos mojave virtual machine image, virtual machine image macos mojave 10.14, macos mojave virtual disk image, macos 10.14 mojave virtual image download, mac os mojave virtual machine image

It succeeded Mac OS High Sierra 10 13 which was released on the 25th of September in 2017 and was preceded by the macOS Catalina 10.. Step 4: Create macOS Mojave a New VM & Customize After installing VirtualBox, now you will need to create a new virtual machine on Virtualbox.. To that follow the bellow method That is the required file of macOS Mojave for installing macOS Mojave on VMware or VirtualBox.. It is a solitary document On the off chance that you have a rapid web connection, at that point, you need to download the picture.. Experience the best way to Work on Mac Os through VMware workstation player MacOS Mojave is of new forward-looking technologies and enhanced features to your Mac.. At the same time, the macOS received criticism for its beta performance issues Not all the features implemented on the system were completely developed either.. To avoid download issues of the image you must have the best quality internet The rechecking of the internet.. Further, you will peruse the record in your VMware programming And afterward, you can without much of a stretch introduce the macOS Mojave with default wizard.. You can download and install macOS Mojave by following the guidance which we will provide you.. The successor to macOS High Sierra, it was announced at WWDC 2018 on June 4, 2018.

## **macos mojave virtual machine image**

14 is the latest 2018 Mac OS release providing a wide range of powerful features and enhancements.. We've downloaded and

created the ISO file of macOS Mojave to install on Windows PC or somewhere else.. The blue light that is emitted from the Mac screen is not good for the user's eyes and Dark Mode helps reduce it greatly.. 14 6 for developers If you have already installed macOS Mojave, open the Mac App Store and download and install this version from Updates.. Go ahead and download macOS Mojave VMware & VirtualBox Image Download macOS Mojave VMware & VirtualBox ImageGreat news for Windows users is that now they can also download Mac operating systems on the Windows which is the wish of most of the Windows users to download mac operating systems on their Windows computer.. 14 VMDK file on Vmware or Virtualbox First of all, you need to download the macOS Mojave VMDK file.. Now everything is done you can download anything which you want from our side Also if you have any problem and want to know more we are always here to help you guys.. The included features in macOS Mojave are Dynamic Desktop, Desktop Stacks, Screenshots Markups, Screenshot Utility, Continuity Camera, iOS Apps on Mac, The APP Store, Finder, and others.

## **macos mojave virtual disk image**

Download macOS Mojave ISO FileAlso, you can download macOS Mojave 10 14 ISO file for VMware & VirtualBox latest version.. Mac OS Mojave Installation with VMware To install macOS 10 14 on a virtual machine using VMware virtualization program, click on the image below to browse our article.. For example, High Sierra allowed you to change the menu bar and dock to dark color, indeed that changes made the look a bit bright.. This part is only about downloading and the installing part is included in another page.. Facetime- Users can now chat with up to 32 people at the same time If there is a group call happening, each participant can join in whenever they want during the active duration of the call.. And finally, they did it and brought changes to there look too Download macOS Mojave 10.. So, now we should download the macOS Mojave VMDK file on your computer In order to download macOS Mojave 10.. Download the MacOs Mojave Image For VMware From our Google drive direct download links fast and easy.. Macos 10 14 6 Mojave Full DownloadMacos 10 14 Mojave Virtual Image Download PcMacos Mojave Iso DownloadIn this article, I am going to show you how to install macOS Mojave on VirtualBox on Windows using the ISO image.. 14 Free DownloadDownload Macos Mojave 10 14 Update. Safari Favicons- Since favicons were not available in Safari before, most people preferred to use Google Chrome.. MacOS Mojave is loved by most mac lovers despite another reason also That is the downloading and installing space.. you can check this How to Dual Boot macOS Catalina & Windows 10 on PC to download macOS Mojave and windows operating system.. The Create app will help users who are interested in producing content through methods like video editing and filmmaking.. They run on a sandboxed environment that is altogether out of your real working framework.. These include being able to screenshot the entire screen, a specific window, or a specific area.. Again if you faced any problem in the downloading case Then check the below article on how to download macOS Mojave.. Improves the nature of sound accounts in Messages Gives improved help to outer GPUs in Activity Monitor.. There is a convenient shortcut available that the user can utilise in order to do this.. Security improvements- Ad trackers that constantly bombard users with advertisements when they show interest in a product will now be blocked by the macOS.. The user can explore the kind of actions that they can perform by checking out the Quick Actions menu.. Download macOS Mojave VMware & VirtualBox Image Great news for Windows users is that now they can also download Mac operating systems on the Windows which is the wish of most of the Windows users to download mac operating systems on their Windows computer.. The mode makes it easier to read text on the screen if there is good contrast between the screen and what the user is reading.. The dynamic desktop allows customizing the desktop image FaceTime improves the conversations and provides reliable conversations.. Download MacOS Mojave 10 14 6 Bootable usb File Free Download Download MacOS Mojave Bootable DMG file for Mac Laptop version 10.. The macOS Mojave was the fifteenth release from Apple for their macOS family and was made available to the public on the 24th of September in 2018.. Installing macOS Mojave on Mac or PC – Hackintosh is pretty easy First, we ready the required files, then creating a Bootable USB, and Post-Installation USB files.. Inclusion of new emojis-This may not seem like addition of great importance but the excitement that comes with it is nothing short of huge.. 14 ISO for VMware & VirtualBox Apple introduced macOS 10 14 6 for developers.. The latest version of OSX is here with a branch new features and tools that users will like starting with ios theme, cool Desktop Finder Tweaks, so many helpful apps, and some security measures.. You can download VirtualBox image or VMware image According to your device and operating system.. News is an incredibly informative app that will provide users with updates and news pages from the world.. Again you can update macOS Mojave on VirtualBox or VMware on Windows to the latest version.. The newly introduced Discover tab helps users find apps that they may have missed out on before, based on their preferences.. Why Virtual MachinesWith regards to entering or testing applications, Software or Operating Systems, virtual machines are the ideal choice to go with.. For example, if you have an unsupported mac and you want to download and install macOS Mojave it is a little different from other methods but doesn't worry and you can check this How to Install macOS Catalina on Unsupported Mac and solve your problem.. 14 6 Macos Mojave is the fifteenth major release of macOS, Apple Inc's desktop operating system for Mac laptop.. Finder tool: It permits you to convert all your photos into a short slideshow, or even aids you in altering a short video.. Mojave v10 14 18A391 Mac App Store dmgFile Size: 5 6 GBDeveloper: AppleSystem Requirements for macOS Mojave 10.. For example, High Sierra

allowed you to change the menu bar and dock to dark color, indeed that changes made the look a bit bright.. This may be a small addition but it has made many users incredibly ecstatic Dock- This is a pre-existing feature that can be used to get to apps and features that users are prone to access on a daily basis.. All the required files of macOS Mojave is ready to download, there is no need again to access to Apple Mac Store for downloading macOS Mojave file.. Mac users can probably use a VirtualBox image You have a complete choice if you want to use VMware image for installing macOS Mojave.. Where you can Install macOS 10 14 Mojave on VirtualBox Windows 10 Every feature and functionality of the macOS Mojave is outstanding.. 5GB of storage space In total, you need a 16GB or 18GB storage space Here's how to download macOS Mojave VMware & VirtualBox Image.. This can be running a noxious or even worse which you're probably not going to do inside your current Operating System.. It allows users to have whatever they scan or take a picture of on their iOS device be immediately available for display on their Mac.. With the Stacks option, those worries can now be put to rest Users will now be able to neatly arrange their files into neat stacks according to their wishes.. The macOS Mojave 10 14 1 (the updated version) was released on the 30th of October of the same year with a couple of new updates.. VirtualBox allows you to have more than one operating system in a single drive and single device.. Download macOS Mojave 10 14 free latest offline DMG image setup The Mac OS X Mojave 10.. Every year Apple bringing huge changes to there operating system Like macOS X El Capitan, macOS X Yosemite, macOS Sierra, macOS High Sierra, and macOS Mojave is out new and perfectly professionally made. e10c415e6f